**Northwest Florida State College**

**Exploring Graphical Transformations**

**D. P. Story**

## **The links to AcroTeX softw**

**eDucation Bundle Presentation Bundle** @EASE **Game Packages** 

Play again

## **Transforming Graphs**

This is a demo of graphical transformations, and is based on my recent work over the summer, 2008, on creating a interactive graphing system using a Flash application, written by myself, for PDF. Adobe Reader 9.0 or later is required to use this system.

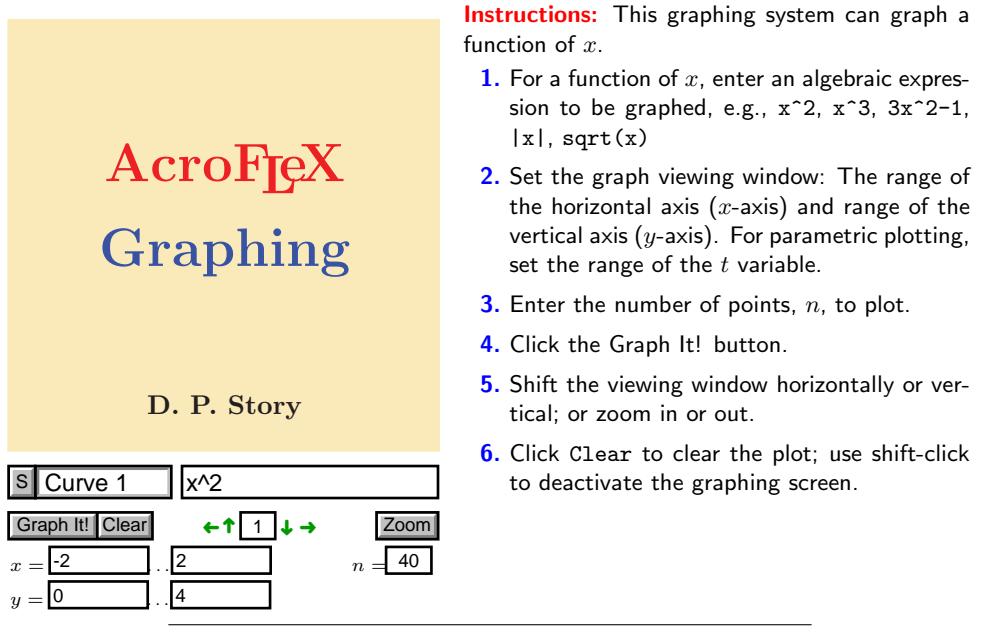

Explore graphical transformations by entering numbers into the fields below. Put your mouse over the fields for additional instructions. Click on the green links to populate the graphing screen with suggested examples, then manipulate these examples using the controls below.

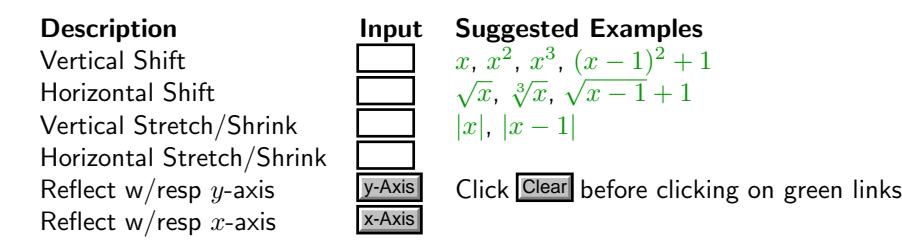